一般情况下工商银行从申请人提交申办材料15个工作日后会接到工行发卡通知;若 20个工作日(含)之后未接到银行发卡通知,则视为本次申领无效,所提交资料工 商银行不退还。

**如果你想要查询申请进度,可以这样做:**

**1、**在百度搜索框中输入工商银行,在搜索结果中,认准官网点击进入。

**2、**成功进入工商银行的官方网站之后,选择主菜单栏的信用卡。

**3、**这样在信用卡的页面,你就可以看见"申请进度"查询了,点击进入。

**4、**接下来,就要登录个人工商银行的账户和密码了。

5、登录自己的网银账户之后了,选择主菜单栏的"信用卡服务"。

**6、**

点击页面的左上方的"申请信用卡"下面的"查询申请进度",你就会看到自己信 用卡的申请状况了。

**7、**

目前,在网上直支持拥有工行银行卡并且开通了工行网上银行的用户查询。如果自 己不是的话,只能拨打官方客服查询了。

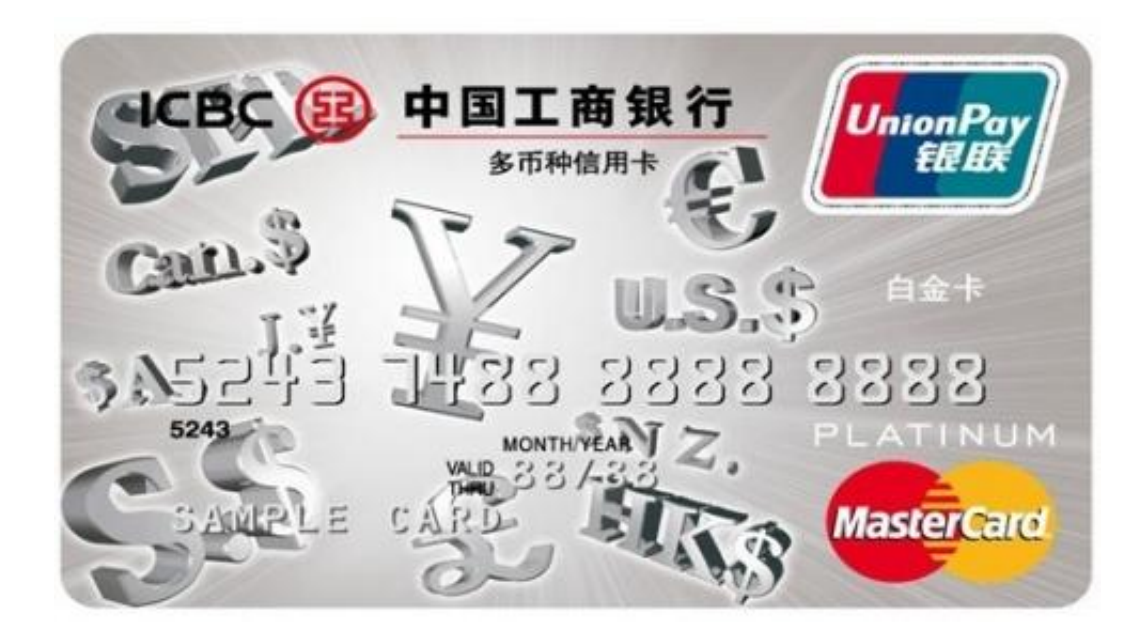

 **一、**收集用户填写好的工行信用卡申请表。

**二、** 风险评估岗、征信岗等审核工行信用卡申请用户填写信息的真实性,并对用户进行 风险评估。

**三、**

审批岗:主管是否发卡和批准额度,这是一个与用户关系很密切的岗位。用户的审 批能否通过,以及用户的信用额度问题,都由审批岗来负责的。一般审批原则是: 没有担保人首次领卡额度不得超过申请人年收入的50%,如果没有依据,就可以按 照行业的平均收入估算。一般审批时间为一周,审批告知方式为短信通知。

**四、**制卡、发卡:通过审核后,银行卡业务部便会开始制卡。

**五、**发卡:给用户邮寄信用卡或者通知用户来领取信用卡。